# Programmering i C++ EDA623

# <span id="page-0-0"></span>Containerklasser och algoritmbibliotek

### Innehåll

- **Containerklasser**
- **Klasserna vector och deque**
- **o** Iteratorer
- **•** Algoritmer
- **·** Funktionsobjekt
- **Standardklassen list**
- Avbildningar och mängder
- **Köer och stackar**

# Containerklasser – Klassificering

### Sekvenser

- o vector
- deque
- o list

S. k. adapterklasser implementerade med ovanstående klasser

- o queue
- priority\_queue
- **o** stack

#### Associativa containers

- o set
- **o** multiset
- o map
- multimap

EDA623 (Förel[äs](#page-0-0)ning 10) and the state of the state of the state of the HT 2013 3 / 33

Med containerklasser avses klasser som beskriver datasamlingar av olika slag, t.ex. vektorer, listor, mängder eller avbildningar

## Två typiska exempel

- **Klassen vector**
- Klassen deque(double-ended queue)

### Kräver direktiven (respektive)

#include <vector> #include <deque>

#### Operationer i klassen vector

```
v.clear(), v.size(), v.empty()
v.push_back(), v.pop_back()
v.front(), v.back()
v.at(i), v[i]v.assign(n, e), v.resize(n, e)
```
#### Ytterligare operationer i klassen deque

```
d.push_front(), d.pop_front()
```
#### Typen av element anges innanför hakar <>

#### Exempel

```
vector<double> vd1; // vektor med flyttal
vector<int> vi1; \frac{1}{2} // vektor med heltal
// Både vd1 och vi1 blir tomma (0 element)
vector<int> vi2(5); // vektorn \{0, 0, 0, 0\}vector<double> vd2(2,1.2); // vektorn {1.2, 1.2}
vector<int> vi3(vi2); // vi3 blir kopia av vi2
v11 = v13; \frac{1}{2} \frac{1}{2} \frac{1}{2} \frac{1}{2} \frac{1}{2} \frac{1}{2} \frac{1}{2} \frac{1}{2} \frac{1}{2} \frac{1}{2} \frac{1}{2} \frac{1}{2} \frac{1}{2} \frac{1}{2} \frac{1}{2} \frac{1}{2} \frac{1}{2} \frac{1}{2} \frac{1}{2} \frac{1}{2} \frac{1}{2} 
cout << vi3.size() << endl; // skriver ut 5
vd2.resize(4); // vd2 blir {1.2, 1.2, 0.0, 0.0}
bool tom = vd1.empty(); // ger tom = true
```
#### Fler exempel

```
vector<int> v;
v.assign(3, 1); // v blir {1, 1, 1}
v.at(1) = 2; // {1, 2, 1}
v.push_back(9); // {1, 2, 1, 9}
v.push_back(4); // {1, 2, 1, 9, 4}
v.pop_back(); // {1, 2, 1, 9}
```

```
deque<int> d;
d.push_back(3); // d blir {3}
d.push_front(2); // {2, 3}
d.push_front(1); // {1, 2, 3}
d.pop_back(); // {1, 2}
d.pop_front(); // {2}
```
#### Iterator

"Pekarliknande" variabel som används för att genomlöpa en struktur (datasamling)

#### Exempel

```
vector<double> v(4);
vector<double>::iterator it;
for (it=v.\text{begin}(); it != v.\text{end}(); it +*it = 0;
```

```
// Ekvivalent i C++11
vector<double> v(4);
for (double &e : v)
    e = 0;
```
Olika typer av iteratorer con symboliserar någon av containertyperna vektor, deque eller list

con::iterator<typ> löper framåt con::const\_iterator<typ> löper framåt, endast för avläsning con::reverse\_iterator<typ> löper bakåt  $con::const\_reverse\_iterator { *typ*}$  löper bakåt, endast för avläsning

Funktioner som returnerar iteratorer och som finns i alla containerklasser + klassen string

- begin() ger en iterator som pekar på det första elementet
- end() ger en iterator som pekar på ett tänkt element efter det sista elementet
- rbegin() ger en reverserad iterator som pekar på det sista elementet rend() ger en reverserad iterator som pekar på ett tänkt element före det första elementet

Operationer med iteratorer som parametrar (iteratorintervallet [i,j) betecknar intervallet från och med i till och med positionen före j)

- 
- 
- 
- 
- 
- 
- 

sekv $\langle typ \rangle$  s(i,j); skapar en sekvens som initeras med [i,j) s.assign(i,j); tilldelar elem. i intervallet [i,j) till s s.insert(p,e); inför värdet e i positionen (iterator) p s.insert(p,n,e); inför n st e i positionen p s.insert(p,i,j); inför elem. i intervallet [i,j) i pos. p s.erase(p); tar bort elem. i pos. p från s s.erase(p,p2); tar bort elem. i intervallet [p,p2)från s

#### Exempel med iteratorer som parametrar

int a[] =  $\{5, 6, 7, 8, 9\};$ vector<int> v(a, a+4);  $// v = {5, 6, 7, 8}$ list<int> l(v.begin(), v.end());//1={5,6,7,8}  $1. \text{assign}(a, a+2);$  //  $1 = \{5, 6\}$  $list<sub>int</sub>$ ::iterator it =  $1.begin()$ ;  $1.insort(it, 2, 4);$   $// 1 = {4, 4, 5, 6}$  $l.insert(l.\text{begin}(), 3);$  //  $l = \{3, 4, 4, 5, 6\}$  $it = 1.begin($ );  $l.ersse(+it);$   $// l = {3, 4, 5, 6}$ l.insert(l.begin(), v.begin(), v.end());  $//\mathbb{1} = \{5, 6, 7, 8, 3, 4, 5, 6\}$ 

# Tillgång till standardalgoritmer i C++ fås med direktivet

#include <algorithm>

# Numeriska algoritmer ingår inte i detta bibliotek utan kräver direktivet

#include <numeric>>

Ett 30-sidigt appendix (App C) i boken ger detaljer om varje algoritm

# Huvudkategorier av algoritmer (från App C)

- Söka
- Jämföra, genomlöpa, räkna
- Kopiera och flytta element
- Ändra och ta bort element
- Generera nya data
- Sortera
- Operationer på sorterade datasamlingar
- 8 Operationer på mängder
- Numeriska algoritmer
- <sup>10</sup> Heap-algoritmer

#### Exempel från kategorierna 3 resp. 1: copy, find

```
int a[] = \{5, 6, 7, 8, 9\};vector<int> v(a, a+4); /(v = \{5, 6, 7, 8\})deque<int> d(6, 1); \frac{1}{2} // d = {1, 1, 1, 1, 1, 1}
copy(v.begin(), v.end(), d.begin()); // d = \{5, 6, 7, 8, 1, 1\}if (find(d.begin(), d.end(), 8) != d.end())cout << "finns" << endl;
// d.end() är pos. efter d's sista element
```
#### Insättningsiteratorer

#include <iterator> back\_inserter, front\_inserter, inserter

#### Exempel

```
int a[] = \{4, 5, 6, 7, 8, 9\};
list<int> e; //Obs! e är tom
copy(a, a+4, back_inserver(e));// e = {4, 5, 6, 7}copy(a+2, a+6, front_inserver(e));// e = {9, 8, 7, 6, 4, 5, 6, 7} (Obs! ordningen)list<int>::iterator it=e.begin();
it++;
copy(a+1, a+3, inserter(e, it));\frac{1}{e} = {9, 5, 6, 8, 7, 6, 4, 5, 6, 7}
```
Funktionsobjekt är (som man kan misstänka) släkt med funktionspekare. Algoritmen transform (från Kat. 5 i App C) kan hantera båda varianterna.

#### Först visas ett exempel med funktionspekare

```
int kvad(int x) {
   return x*x;
}
int a[] = \{1, 2, 3, 5, 8\};vector<int> v(a, a+5); / v = \{1, 2, 3, 5, 8\}vector<int> w; // w är tom!
```

```
transform(v.begin(), v.end(), inserter(w, w.begin()), kvad);
\frac{1}{\sqrt{w}} = \{1, 4, 9, 25, 64\}
```
# Funktionsobjekt

Ett funktionsobjekt är ett objekt från en klass som har överlagrat funktionsanropsoperatorn ()

### Fortsättning på föregående exempel fast med funktionsobjekt

```
class Kvadrerare {
public:
    int operator() (int x) const {
        return x*x;
    }
};
Kvadrerare k; // k(x) returnerar x*xint a[] = \{1, 2, 3, 5, 8\};vector<int> v(a, a+5); / / v = {1, 2, 3, 5, 8}
vector<int> ww; // ww är också tom!
transform(v.begin(), v.end(), inserter(ww, ww.begin()), k);
\frac{\sqrt{8}}{4} ww = {1, 4, 9, 25, 64}
```
}

### Fördefinierade funktionsobjekt – kräver direktivet

#include <functional>

### Fördefinierat funktionsobjekt skapas med

 $operatoration < type>($ 

#### där operation är något av följande

plus, minus, multiplies, divides, modulus, negate, equal\_to, not\_equal\_to, greater, less, greater\_equal, less\_equal, logical\_and, logical\_or, logical\_not

- Liksom vector och deque utgör list en implementering av sekvenser
- · Intern representation är en s.k. länkad lista (och inte fält som i fallen vector och deque)

```
list<int> 1;
l.push_back(4); l.push_back(5); l.push_back(2);
```
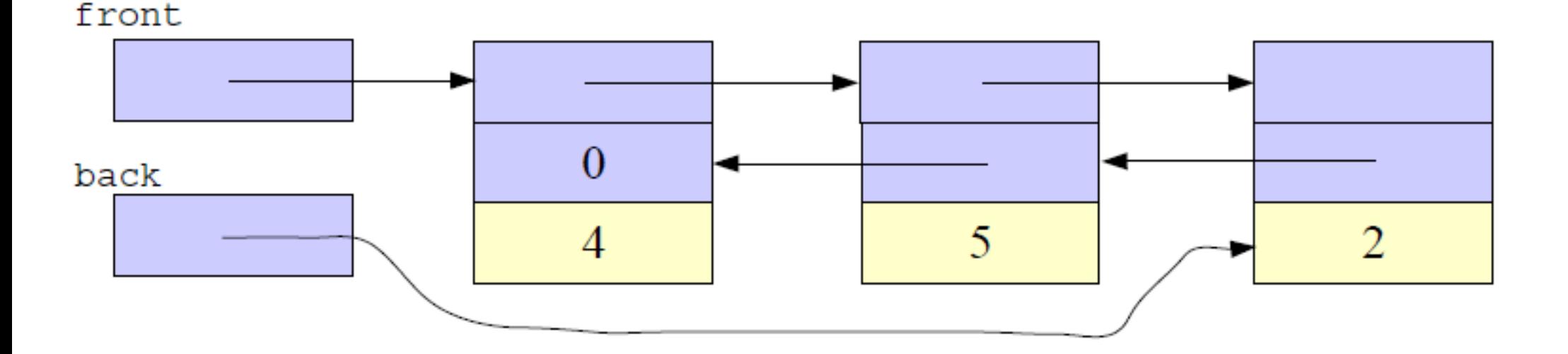

Operationerna på en list är samma som på en deque förutom att vektorindexering ([] och at()) inte är tillåten. Utöver det finns följande operationer

l.reverse() Vänder bak och fram på listan l l.remove(e) Tar bort alla e:n från listan l l.unique() Tar bort alla förekomster, utom den första, ur varje sammanhägande grupp av lika element i listan l l.merge(l2) Sorterar in listan l2 i listan l l.splice(p,l2) Skjuter in elementen i listan l2 i listan l, före platsen p (iterator). Listan l2 blir tom.

+ varianter av vissa av dessa med fler parametrar

#### Associativa containers

- Tabeller med söknycklar t.ex. telefonlista med 2 kolumner (namn, telnr) där namnet utgör söknyckel
- **Implementering i form av standardklasser**

map nyckel,värde Varje nyckel förekommer precis en gång multimap nyckel,värde Varje nyckel kan förekomma mer än en gång set nyckel Varje nyckel förekommer precis en gång multiset nyckel Varje nyckel kan förekomma mer än en gång Direktiv för klasserna map och multimap

#include <map>

#### Exempel: Nummerlogger med <telnr, antal ggr>

map<string, int> numlog; numlog.insert(make\_pair(string("046-112233"), 3)); numlog.insert(make\_pair(string("042-123456"), 2)); numlog.insert(make\_pair(string("0413-987654"), 3)); numlog.insert(make\_pair(string("042-123456"), 4)); // Sista raden ger ingen uppdatering, ty upprepning. // Vid multimap hade däremot raden lagts till tabellen // (troligen hade multimap varit ett bättre alternativ här) cout << numlog.size() << endl;

Operationer för map och multimap

m<ktyp, vtyp, ctyp> Anger tabelltyp (mtyp) med nyckeltyp ktyp, värdetyp vtyp jämförartyp ctyp (funktionsobjekt) m<ktyp, vtyp> Som ovan men ctyp blir less<ktyp> mtyp x; Skapar tom tabell. Söknycklar jämförs med ctyp() mtyp  $x(c)$ ; Skapar tom tabell. Söknycklar jämförs med c x.insert(p); Lägger in paret p.  $x[key] = value;$  Lägger in paret <key, value>.

#### Ytterligare operationer

find, count, erase, clear, size, empty, lower\_bound, upper\_bound, equal\_range

Operationer för set och multiset

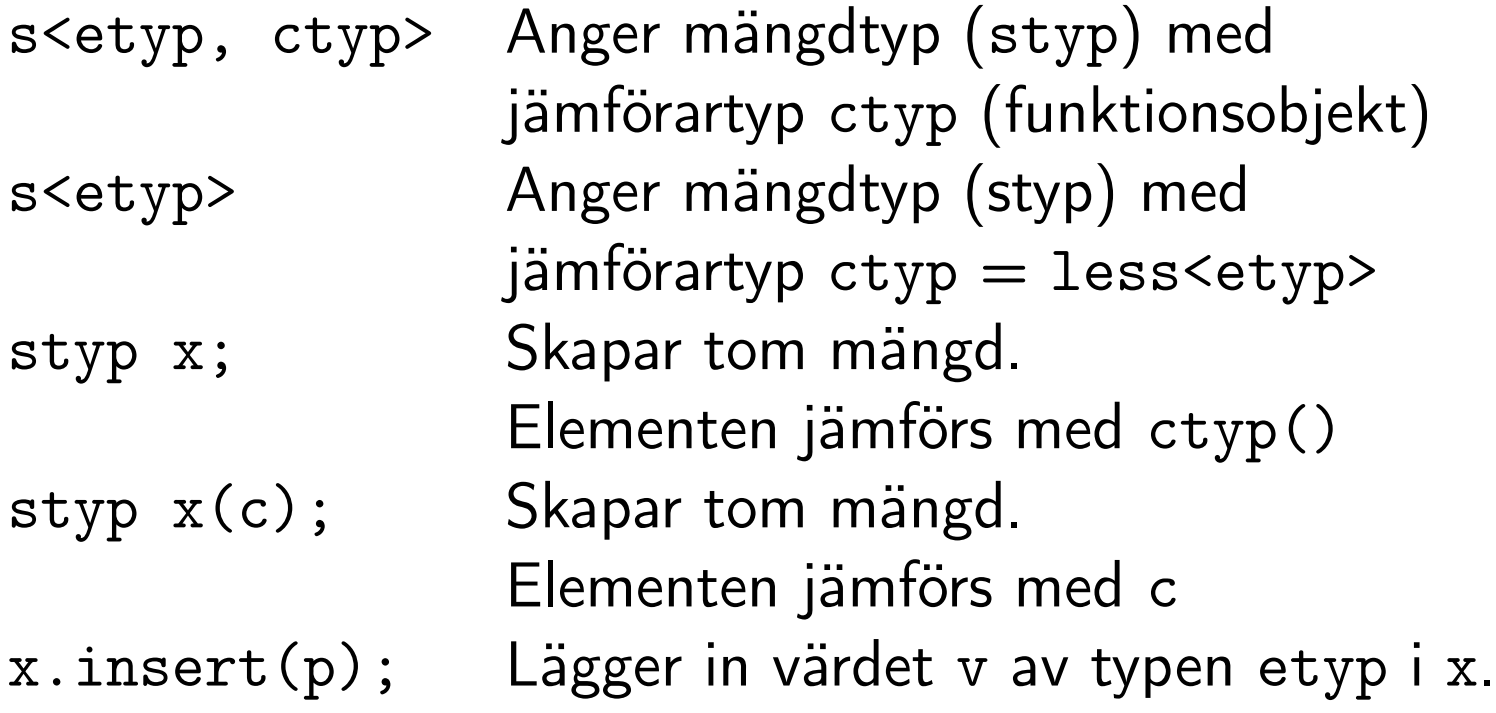

#### Ytterligare operationer

find, count, erase, clear, size, empty, lower\_bound, upper\_bound, equal\_range

#### Exempel med mängder

```
int a[] = \{3, 8, 2, 0, 9, 6, 3, 4, 5\};set\langle int \rangle s1(a, a+4);
// s1 innehåller {0, 2, 3, 8}
set<int>s2(a+3, a+6);// s2 innehåller {0, 6, 9}
s2.insort(1); s2.insort(3);// s2 innehåller {0, 1, 3, 6, 9}
copy(s1.begin(),s1.end(),inserter(s2,s2.begin()));
// s2 innehåller {0, 1, 2, 3, 6, 8, 9}
set<int>s3(a+5, a+9);
// s3 innehåller {3, 4, 5, 6}
set_intersection(s2.begin(),s2.end(),s3.begin(),
                s3.end(),inserter(s1, s1.begin()));
// s1 innehåller {0, 2, 3, 6, 8}
```
- **•** Förenklade standardklasser, s.k. adapterklasser, implementerade med hjälp av någon av de andra standardklasserna: stack, queue
- **Enklare gränssnitt med färre operationer**
- **•** Kan inte använda iteratorer
- Stack: LIFO-struktur (Last In First Out)
- Operationer: push, pop, top, size och empty

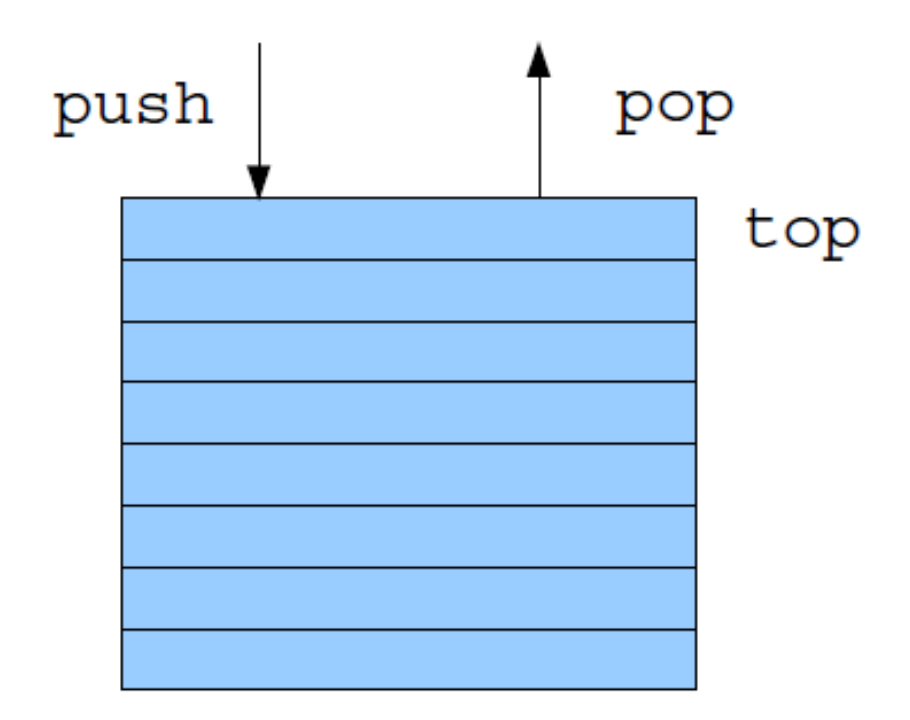

- Kö: FIFO-struktur (First In First Out)
- Operationer: push, pop, front, back, size och empty

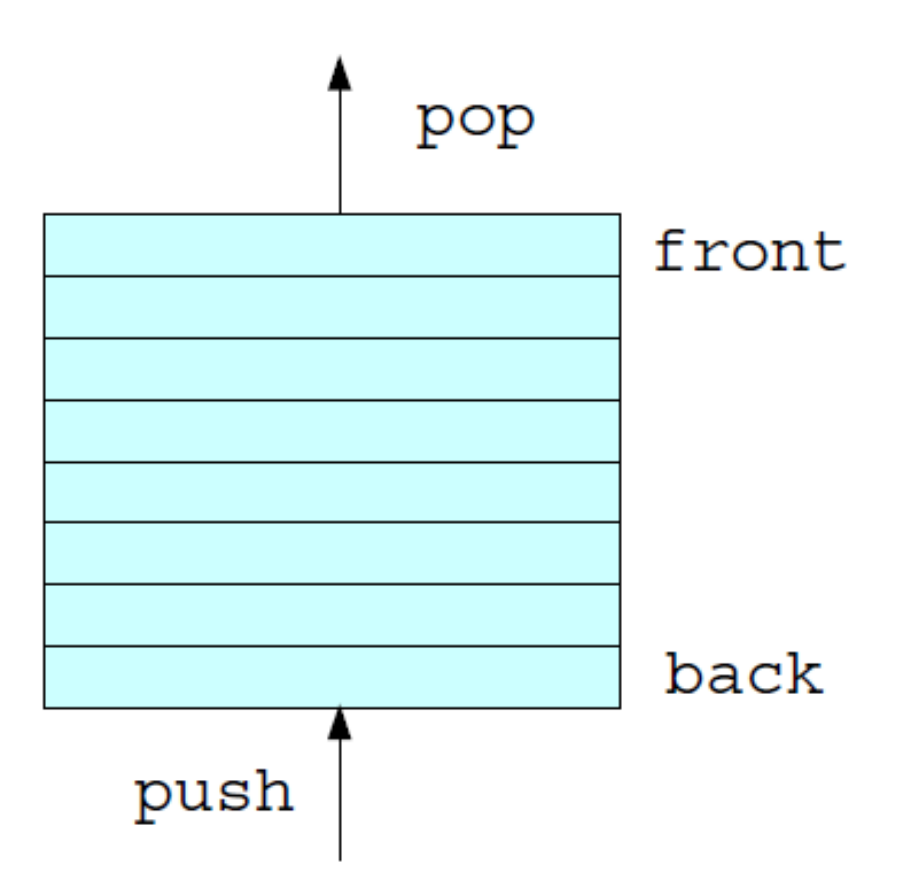

- Prioritetskö: Som kö fast elementen har prioritet. Elementet med högst prioritet ligger först i kön.
- Operationer: push, pop, top, size och empty

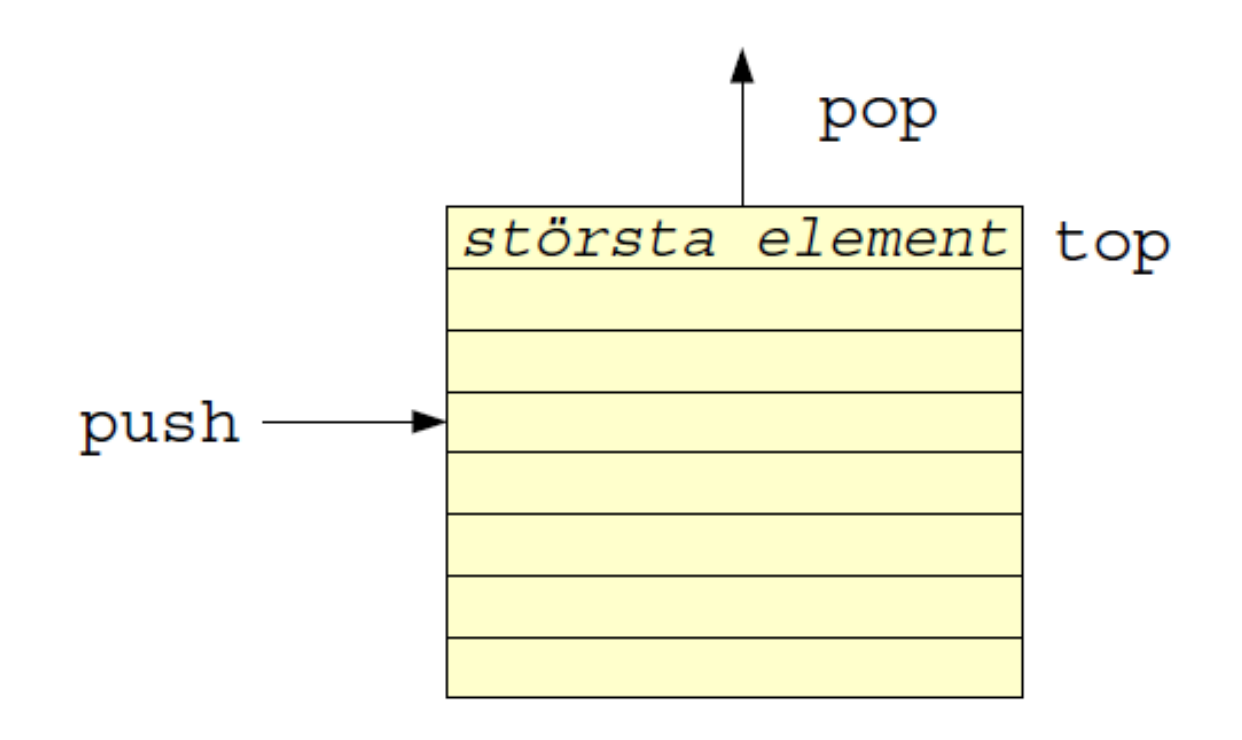

#### Exempel: Använda stack för baklängesutskrift

```
#include <stack>
#include <iostream>
using namespace std;
int main () {
    stack<char> s;
    char c;
    cout << "Skriv in text och avsluta med <CR>";
    while ((c = cin.get()) != '\n')
        s.push(c);
    while (!s.empty()) {
        cout << s.top();
        s.pop();
    }
}
```
### Exempel: Lägga in heltal i kö och skriva ut dem

```
#include <queue>
#include <iostream>
using namespace std;
int main () {
     queue<int> q;
     int i;
     cout << "Skriv in tal och avsluta med Ctrl-Z" << endl;
     while (cin \gg i)q.push(i);
     while (!q.empty()) {
          cout \langle\langle q . \text{front}(r) \rangle \langle\langle r' , r' \rangle \rangleq.pop();
     }
}
```
#### Exempel: Skriva ut tal i storleksordning

```
#include <queue>
#include <iostream>
#include <utility>
using namespace std;
int main () {
    priority_queue<int> p;
    int i;
    cout << "Skriv in tal och avsluta med Ctrl-Z" << endl;
    while (cin \gg i)p.push(i);
    while (!p.empty()) {
        cout \lt\lt p.top() \lt\lt' ';
        p.pop();
    }
}
```